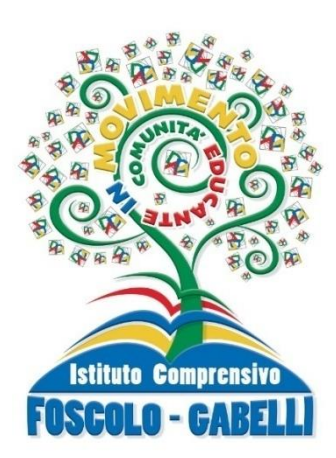

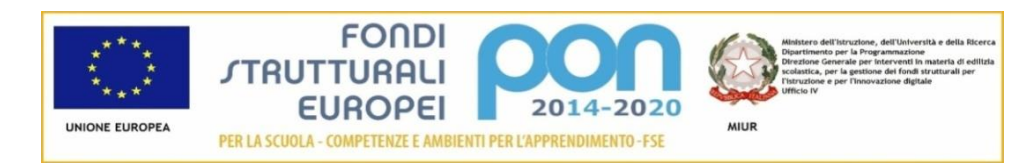

### **ISTITUTO COMPRENSIVO**

**"FOSCOLO-GABELLI"**

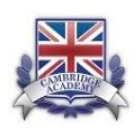

Via Baffi n. 2/4 – 71121 Foggia

Tel. 0881 743522 – fax 0881 712334 – C.M. FGIC86100G – C.F. 80030630711 – Codice univoco: UF0Y26

Prot. n. 2253/ii.1 **Foggia 21/04/2020** 

## **REGOLAMENTO "SMART"**

# COLLEGIO DOCENTI CONSIGLIO D'ISTITUTO OO.CC.

**Approvato nella seduta del collegio docenti dell' 2020 Approvato nella seduta del consiglio d'istituto del 20 aprile 2020**

Il presente REGOLAMENTO sostituisce quello vigente fino alla data di cessazione dello stato di emergenza deliberato dal Consiglio dei ministri il 31 gennaio 2020.

Delibera n. 6 del 20/04/2020

## **INDICE**

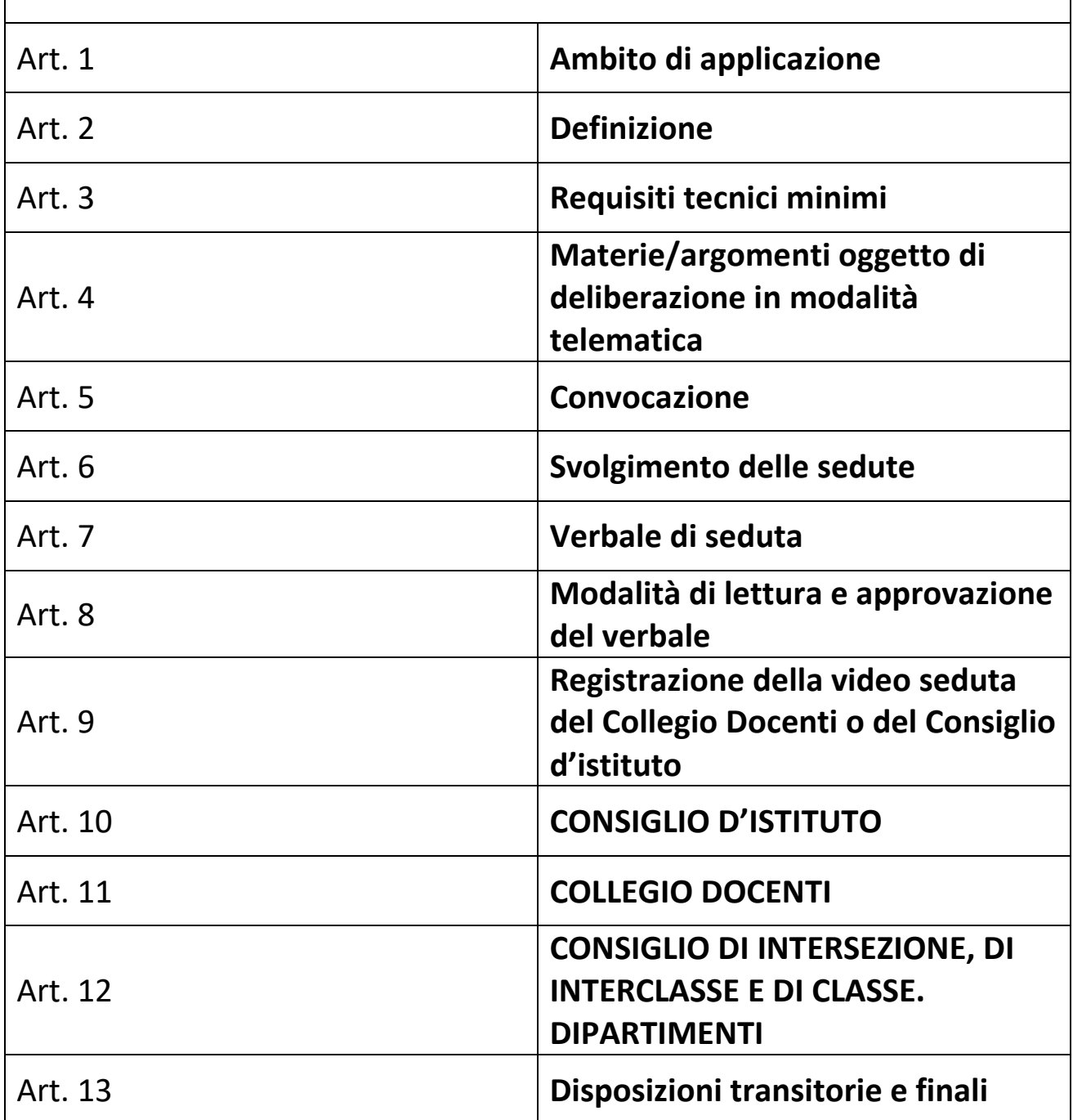

#### **Art. 1 - Ambito di applicazione**

1. Il presente Regolamento disciplina lo svolgimento, in modalità telematica, delle riunioni degli OO.CC. dell'istituto "Foscolo - Gabelli" di Foggia.

2. Al fine di contrastare e contenere la diffusione del virus COVID-19 e fino alla data di cessazione dello stato di emergenza deliberato dal Consiglio dei ministri il 31 gennaio 2020, i collegi docenti ed i consigli d'istituto del presente istituto, nonché tutti gli altri OO.CC., si svolgeranno *on line* secondo le modalità di seguito elencate, nel rispetto di criteri di trasparenza e tracciabilità previamente fissati dal dirigente scolastico, che si farà carico di individuare sistemi di identificazione certi dei presenti, della regolarità dello svolgimento delle sedute, nonché di adeguata pubblicità delle stesse.

#### **Art. 2 - Definizione**

1. Ai fini del presente regolamento, per "riunioni in modalità telematica", nonché per "sedute telematiche", si intendono le riunioni degli organi collegiali di cui all'art.1 per le quali è prevista la possibilità che tutti i componenti dell'organo partecipino a distanza, esprimendo la propria opinione e/o il proprio voto mediante l'uso di apposite funzioni presenti nella piattaforma telematica e da adottare a seconda della necessità, con motivata giustificazione.

#### **Art. 3 - Requisiti tecnici minimi**

1. La partecipazione a distanza alle riunioni dei suddetti OO.CC. presuppone la disponibilità di strumenti telematici idonei a consentire la comunicazione in tempo reale a due vie e, quindi, il collegamento simultaneo fra tutti i partecipanti.

2. Le strumentazioni e gli accorgimenti adottati devono comunque assicurare la massima riservatezza possibile delle comunicazioni e consentire a tutti i partecipanti alla riunione la possibilità di:

a) visione degli atti della riunione;

b) intervento nella discussione;

- c) scambio di documenti;
- d) votazione;
- e) approvazione del verbale.

3. Sono considerate tecnologie idonee: teleconferenza, videoconferenza, posta elettronica, chat, modulo di Google.

#### **Art. 4 - Materie/argomenti oggetto di deliberazione in modalità telematica**

1. L'adunanza telematica sarà utilizzata dagli OO.CC. per deliberare sulle materie di propria competenza per le quali è impossibilitata di fatto la partecipazione collegiale in presenza. Nell'ipotesi di votazioni a scrutinio segreto viene assicurata la riservatezza del voto con idonei strumenti informatici.

#### **Art. 5 - Convocazione**

Gli organi collegiali, in caso di impedimento per causa di forza maggiore (periodo di sospensione attività didattiche e di chiusura delle scuole per emergenza sanitaria prolungata), possono essere convocati con modalità on line, da remoto, e svolti nello stesso modo con utilizzo di strumenti individuali adatti allo scopo utilizzando piattaforme che garantiscano la privacy.

1. La convocazione delle adunanze degli OO.CC. in modalità telematica, deve essere inviata, a cura del Presidente o del Dirigente Scolastico, a tutti componenti dell'organo almeno 5 giorni prima della data fissata per l'adunanza, tramite posta elettronica all'indirizzo mail istituzionale di ogni docente/componente (nel caso di genitori anche tramite l'account istituzionale dei propri figli): [cognome.nome@...................edu.it,](mailto:cognome.nome@...................edu.it) o tramite apposita funzione del registro elettronico: invio comunicazioni. L'invio delle suddette comunicazioni vale come avvenuta notifica.

2. La convocazione contiene l'indicazione del giorno, dell'ora, degli argomenti all'ordine del giorno e dello strumento telematico utilizzato nella modalità a distanza (videoconferenza, posta elettronica certificata, posta elettronica di cui il componente dell'organo garantisca di fare uso esclusivo e protetto, modulo di Google di cui il componente organo garantisca di fare uso esclusivo e protetto).

#### **Art. 6 - Svolgimento delle sedute**

- 1. Per la validità dell'adunanza telematica restano fermi i requisiti di validità richiesti per l'adunanza ordinaria:
	- a) regolare convocazione di tutti gli aventi diritto;

b) verifica del *quorum costitutivo* (la metà più uno degli aventi diritto) tramite invio di modulo google (o altro similare) ad inizio e fine seduta con autocertificazione, o dichiarazione nella videoconferenza, della partecipazione;

c) verifica del *quorum deliberativo* (la metà più uno dei voti validamente espressi) attraverso la seguente modalità: videoregistrazione dell'esito della votazione espressa tramite chat di google meet (o similare) ;

La sussistenza di quanto indicato alle lettere a), b) e c) è verificata e garantita da chi presiede l'organo collegiale e dal segretario che ne fa menzione nel verbale di seduta.

2. Preliminarmente alla trattazione dei punti all'ordine del giorno, compete al segretario verbalizzante verificare la sussistenza del numero legale dei partecipanti.

#### **Art. 7 - Verbale di seduta**

1. La verbalizzazione delle sedute degli OO.CC. avviene redigendo apposito verbale così strutturato:

- PRIMA PARTE: in cui si attesta la data, l'ora, gli estremi dell'avviso di convocazione, l'o.d.g., i presenti, gli assenti (come report da modulo google-o similare);
- SECONDA PARTE: in cui si riportano le materie trattate relative ai singoli punti all'o.d.g., le dichiarazioni messe a verbale, le mozioni presentate (con l'indicazione del testo completo, del nome del presentatore e dei risultati della discussione e dell'eventuale approvazione), l'eventuale sospensione della seduta, gli eventuali abbandoni od allontanamenti, l'orario di chiusura della seduta;
- TERZA PARTE: in cui si riportano gli estremi (numero delle delibere) e le motivazioni delle delibere prese, numero dei votanti, quorum costitutivo, quorum deliberativo, dichiarazioni di voto, numero dei voti favorevoli, numero dei voti contrari, numero dei voti degli astenuti, esito finale delle votazioni;
- QUARTA PARTE: in cui si riporta la firma del segretario verbalizzante e del Presidente della seduta.

#### **Art. 8 - Modalità di lettura e approvazione del verbale**

- 1. Il verbale viene approvato, di norma, nella seduta successiva. In caso contrario si procederà all'approvazione nella prima seduta utile.
- 2. Il Presidente, in apertura della seduta successiva, chiede espressamente se vi siano richieste di chiarimenti, integrazioni o rettifiche da apportare al verbale della seduta precedente.
- 3. In assenza di interventi si procede all'approvazione del verbale.
- 4. In presenza di interventi si procede nella seguente maniera: il docente o genitore che chiede una integrazione o rettifica al verbale della seduta precedente motiva brevemente la sua richiesta e comunica al segretario verbalizzante le dichiarazioni da mettere a verbale. Tali dichiarazioni, che possono riguardare anche fatti o situazioni che non coinvolgono direttamente il soggetto che prende la parola, vengono trasfuse nel verbale della seduta oggetto di approvazione.
- 5. Le fasi di cui ai commi 1, 2, 3 e 4 devono concludersi in tempi congrui, di norma in un tempo massimo di 30'. Non è consentito a nessun altro docente fare interventi durante l'espletamento delle suddette fasi.
- 6. Solo dopo l'espletamento delle suddette fasi ogni docente o genitore o personale ATA che ne faccia richiesta potrà fare brevi interventi a chiarimento e precisazione di quanto precedentemente espresso.
- 7. Dopo tali interventi il Presidente pone in votazione le proposte di rettifica e l'approvazione del verbale stesso. Il testo approvato diventa l'unico atto pubblico dell'organo collegiale.
- 8. È fatto assoluto divieto ai docenti, ai genitori, al personale ATA ed al Presidente assumere atteggiamenti di scherno e derisione o lesivi dell'onorabilità dei componenti del Consiglio. È consentita l'espressione di giudizi critici, se motivati, sui singoli punti all'o.d.g. fatto salvo il diritto del docente, genitore, personale ATA a cui sia stata rivolta una critica di rispondere e far verbalizzare le sue dichiarazioni.

#### **Art. 9 - Registrazione della video seduta del Collegio Docenti o del Consiglio d'istituto**

L'uso della video registrazione della seduta del Collegio Docenti e del Consiglio d'istituto è consentito solo se finalizzato alla redazione del verbale e non anche all'uso personale. In tal caso, e previa proposta da parte del Presidente, deve essere comunque autorizzato dallo stesso organo collegiale con apposita mozione ad hoc che sarà sottoposta a votazione prima di ogni seduta.

#### **Art. 10 - Consiglio di Istituto.**

Può essere convocato un consiglio d'istituto *on line* sia ordinario, che straordinario per urgenti e gravi motivi adottando le seguenti procedure:

- a) la convocazione del consiglio d'istituto in modalità *on line*, deve essere inviata, a cura del Presidente, a tutti componenti dell'organo, almeno 5 giorni prima della data fissata per l'adunanza, tramite posta elettronica all'indirizzo mail istituzionale di ogni componente [cognome.nome@..................................................edu.it](mailto:cognome.nome@..................................................edu.it) (nel caso di genitori tramite l'account istituzionale dei propri figli). L'invio delle suddette comunicazioni vale come avvenuta notifica.
- b) relativamente alle delibere si procederà alle votazioni durante la seduta *on line* per appello nominale.
- c) nel caso in cui un consigliere dovesse perdere la connessione durante le operazioni di voto potrà inviare tempestivamente la propria dichiarazione di voto tramite whatsapp o e\_mail. La mail verrà protocollata e allegata al verbale della seduta *on line*.
- d) nel caso in cui si verifichi l'impossibilità di partecipare ai lavori per problemi di connessione, il consigliere invierà con una mail autocertificazione per risultare assente giustificato.
- e) la mancata comunicazione via mail, entro il termine stabilito, corrisponde all'assenza dalla seduta digitale del Consiglio.
- f) le sedute sono regolarmente verbalizzate tramite apposito verbale che viene formalmente approvato nella seduta successiva. Le delibere adottate verranno pubblicate nella sezione Amministrazione Trasparente del sito web della scuola;
- g) per la validità dell'adunanza telematica restano fermi i requisiti di validità richiesti per l'adunanza in presenza:
	- verifica del *quorum costitutivo* (la metà più uno degli aventi diritto) per appello nominale;
	- verifica del *quorum deliberativo* per appello nominale;

#### **Art. 11 - Collegio Docenti**

Può essere convocato un collegio docenti *on line* sia ordinario (cioè previsto nel piano annuale delle attività), sia straordinario per urgenti e gravi motivi adottando le seguenti procedure:

- a) la convocazione del collegio docenti in modalità *on line*, deve essere inviata, a cura del Dirigente scolastico, a tutti componenti dell'organo, almeno 5 giorni prima della data fissata per l'adunanza, tramite apposita funzione del registro elettronico ……………….. o tramite posta elettronica all'indirizzo mail istituzionale di ogni docente cognome.nome@...................................edu.it. L'invio delle suddette comunicazioni vale come avvenuta notifica.
- b) nel registro elettronico, un'ora prima del collegio docenti, all'interno di una qualunque classe, sarà inserito un avviso con il link (o nickname) da utilizzare per connettersi alla videoconferenza del Collegio docenti;
- c) nella convocazione sarà indicato il giorno, l'ora e il codice da utilizzare sulla piattaforma zoom.us, e l'ordine del giorno;
- d) nel caso in cui un docente dovesse perdere la connessione durante le operazioni di voto potrà inviare tempestivamente la propria dichiarazione di voto tramite whatsapp o mail. La mail verrà protocollata e allegata al verbale della seduta *on line*.
- e) nel caso in cui si verifichi l'impossibilità di partecipare ai lavori per problemi di connessione, il docente invierà con una mail autocertificazione per risultare assente giustificato.
- f) la mancata comunicazione via mail, entro il termine stabilito, corrisponde all'assenza dalla seduta digitale del Consiglio.
- g) verranno caricati sul registro elettronico i documenti necessari per la discussione;
- h) i microfoni di tutti dovranno essere spenti durante il collegio docenti;
- i) la prenotazione degli interventi avverrà usando la chat presente in google meet (o similare);
- j) le sedute sono regolarmente verbalizzate tramite apposito verbale che viene formalmente approvato nella seduta successiva;
- k) per la validità dell'adunanza telematica restano fermi i requisiti di validità richiesti per l'adunanza in presenza:
- verifica del *quorum costitutivo* (la metà più uno degli aventi diritto) tramite invio di modulo google (o similare) ad inizio e fine seduta con autocertificazione della partecipazione;
- verifica del *quorum deliberativo* (la metà più uno dei voti validamente espressi) attraverso la seguente modalità: videoregistrazione dell'esito della votazione espressa tramite chat di google meet (o similare);

#### **Art.12 - Consiglio di Intersezione, di Interclasse e di classe. Dipartimenti**

Gli OO.CC. di cui sopra possano essere convocati *on line* sia in via ordinaria (cioè previsto nel piano annuale delle attività), sia straordinaria per urgenti e gravi motivi adottando le seguenti procedure:

- a) la convocazione in modalità *on line*, deve essere inviata, a cura del Dirigente scolastico, a tutti componenti dell'organo, almeno 5 giorni prima della data fissata per l'adunanza, tramite apposita funzione del registro elettronico ……………… o tramite posta elettronica all'indirizzo mail istituzionale di ogni docente cognome.nome@..................................edu.it. L'invio delle suddette comunicazioni vale come avvenuta notifica.
- b) nel registro elettronico, un'ora prima della seduta, sarà inserito un avviso con il link (o nickname) da utilizzare per connettersi alla videoconferenza;
- c) nella convocazione sarà indicato il giorno, l'ora e il codice da utilizzare e l'ordine del giorno;
- d) nel caso in cui un docente dovesse perdere la connessione durante le operazioni di voto potrà inviare tempestivamente la propria dichiarazione di voto tramite whatsapp o mail. La mail verrà protocollata e allegata al verbale della seduta.
- e) nel caso in cui si verifichi l'impossibilità di partecipare ai lavori per problemi di connessione, il docente invierà con una mail autocertificazione per risultare assente giustificato.
- f) la mancata comunicazione via mail, entro il termine stabilito, corrisponde all'assenza dalla seduta *on line.*
- g) i microfoni di tutti i docenti dovranno essere spenti;
- h) la prenotazione degli interventi avverrà usando la chat presente in google meet (o similare);
- i) le sedute sono regolarmente verbalizzate tramite apposito verbale che viene formalmente approvato nella seduta successiva.
- j) per la validità dell'adunanza telematica restano fermi i requisiti di validità richiesti per l'adunanza in presenza:
	- verifica del *quorum costitutivo* (la metà più uno degli aventi diritto) tramite invio di modulo google (o similare) ad inizio e fine seduta con autocertificazione della partecipazione;
	- verifica del *quorum deliberativo* (la metà più uno dei voti validamente espressi) attraverso la seguente modalità: videoregistrazione dell'esito della votazione espressa tramite chat di google meet (o similare);

#### **Art. 13 - Disposizioni transitorie e finali**

1. Il presente Regolamento entra in vigore dal momento della sua approvazione e sostituisce il regolamento vigente fino alla data di cessazione dello stato di emergenza deliberato dal Consiglio dei ministri il 31 gennaio 2020.